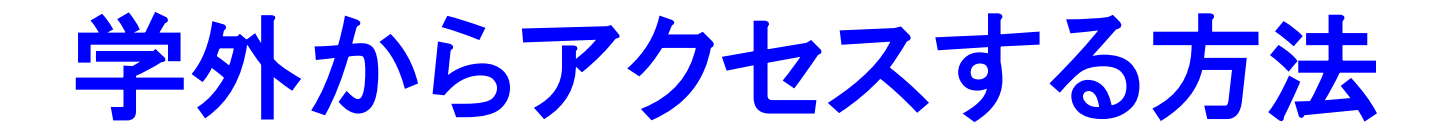

## 学認GakuNinを利用しましょう。

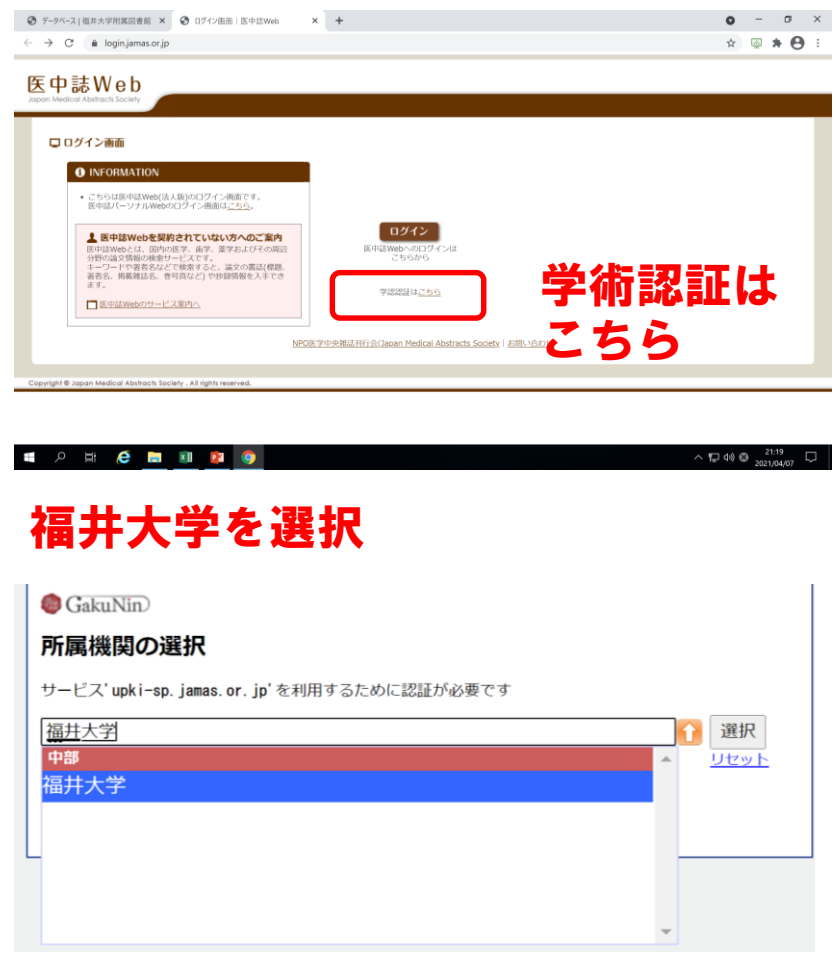

## 統一認証ID、PWDで認証

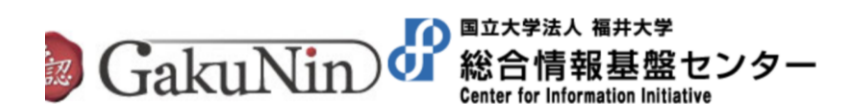

認証先: 医中誌Web (国内医学論文の二次資料データベース) 福井大学統一認証アカウントを入力

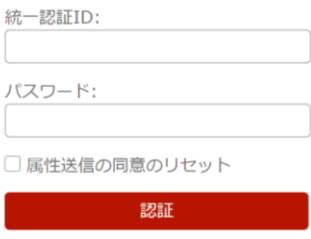

- >福井大学統一認証アカウントについて
- > パスワードを忘れた場合